# **Information for TRO Agents** Endorsing transactions in Tasmanian Revenue Online

## **How the Property Transfer Certificate/paper forms process works...**

# Transferor (Vendor)

1.Creates their own transfer certificate (in TRO) or

- completes a paper form. 2.Sends the newly created certificate number or
- completed form to her representative.
- 

#### Transferor's representative

1.Creates a new duty transaction in TRO. 2.Enters required information.

- 3.Enters the transferor's certificate number (or manually inputs the data from the transferor's completed paper form).
	- 4.Creates a transferor transaction certificate number and sends it to the transferee's rep.

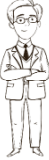

### Transferee (Purchaser)

1.Creates their own transfer certificate (in TRO) or completes a paper form.

2.Sends the newly created certificate number or completed form to his representative.

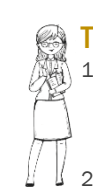

#### ÷ Transferee's representative

- 1.Creates a new duty transaction in TRO, enters the transferor transaction certificate number (received from the transferor's rep).
- 2.Enters the required remaining information (including the transferee's transfer certificate number (or manually inputs data from the transferee's paper form).
- 3.Endorses the transaction in TRO, or creates a transferee transaction certificate in TRO and sends it to a third party to endorse (in TRO).

# **Choosing either online or paper forms to collect information to input into TRO**

TRO Agents can choose whether transfer information is provided by their clients electronically or through paper forms. Before endorsing a transaction, information from a client can be entered into TRO using **any** of the following means:

- Transfer certificates by the transferor (vendor) and/or transferee (purchaser) see [this fact sheet;](http://www.sro.tas.gov.au/domino/dtf/SROWebsite.nsf/v-all/C9DCD7F10E640F3ACA25815B000601DE/$file/Transfer%20certificates%20endorsing.pdf)
- A transferor or transferee transaction certificate;
- . SRO or TRO Agent's own updated requisition forms; or
- A combination of the above.

## **Pre-endorsement**

Endorsing a transaction requires information about the transaction to be entered into TRO, including:

- mandatory ATO third-party reporting for all transferors and transferees;
- property information; and
- other transactional details such as contract date, purchase price, and interest in the property transferring.

# **Endorsement**

Endorsing a transaction in TRO requires:

- settlement to have occurred (ie the settlement date cannot be in the future);
- cleared funds in the TRO Agent's account; and
- a TRO User who has 'Endorse' access (granted by the TRO Agent's Duty account administrator using the [Manage user transactions](http://www.sro.tas.gov.au/domino/dtf/SROWebsite.nsf/v-all/E5AC55723B19A92CCA25814C000085DB/$file/Updatingdutyusertransactions.pdf) function on the main menu).

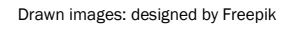

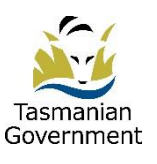

State Revenue Office Department of Treasury and Finance